$2005 \quad 10 \quad 17$ ✓前回の課題の回答例 ✏  $http://phi.med.gunma-u.ac.jp/medstat/p01.xls$   $p01.txt$  $R$  p01 <- read.delim("p01.txt")  $str(p01)$  $100$  100  $100$  pid int sex "F" "M" 2 Factor ht wt num R case sensitive ✓字と小文字が区別されることに注意せねばならない。PID という変数は pid とは別のものを指す。 ✏ 'data.frame': 100 obs. of 4 variables: \$ pid: int 1 2 3 4 5 6 7 8 9 10 ... \$ sex: Factor w/ 2 levels "F", "M": 1 2 1 1 2 1 2 2 1 1 ... \$ ht : num 165 169 160 163 172 ... \$ wt : num 61.3 65.7 57.6 62.9 58.3 55.2 70.2 60.6 60.3 58.9 ... ✒ ✑ summary(p01)  $NA$ pid ✓  $s$ ex 100 ht 99 1 wt 98 2 pid sex ht wt Min. : 1.00 F:50 Min. :150.6 Min. :45.60 1st Qu.: 25.75 M:50 1st Qu.:160.2 1st Qu.:58.08 Median : 50.50 Median :165.0 Median :61.95 Mean : 50.50 Mean :165.1 Mean :61.93 3rd Qu.: 75.25 3rd Qu.:169.7 3rd Qu.:66.40 Max. :100.00 Max. :181.3 Max. :76.60 NA's : 1.0 NA's : 2.00 ✒ ✑ も考えられる。その場合, ✓ ✏ p01s <- subset(p01,!is.na(pid)&!is.na(sex)&!is.na(ht)&!is.na(wt),drop=T) ✒ ✑  $p01s$  str(p01s)  $97$  $\qquad \qquad \qquad \Box$ 

num R of the contractor int the mum reactor  $R$ character でんきょうか しょうしょう こうしょう こうしょう こうしょう こうしょう こうしゅう こうしょう こうしゅうしょう こうしゅうしゅぎ しゅうしゅう こうしゅうしょく こうしゅうしょく こうしゅうしょく 続変数である∗1。要因型や文字列型の変数はカテゴリ変数である∗2。同じ関数でも,変数の型によって動作が

 $(dichotomous variable)$ 

### $\left(\text{trichotomous variable}\right)$

∗3

(nominal scale)

- $\bullet$
- $\bullet$
- $\bullet$
- 性別というカテゴリ変数は,例えば,男性なら"M",女性なら"F"という具合に文字列値をとることも  $\frac{1}{1}$ ,  $\frac{2}{1}$
- coding  $\bullet$
- $\frac{1}{2}$  $3\frac{4}{\sqrt{2}}$
- $\bullet$ ∗4

 $*1$  as.numeric()  $*3$  as.integer() as.integer()

 $^{*2}$  as.ordered()

 $*3$ 

 $*4$ 

# (ordinal scale)

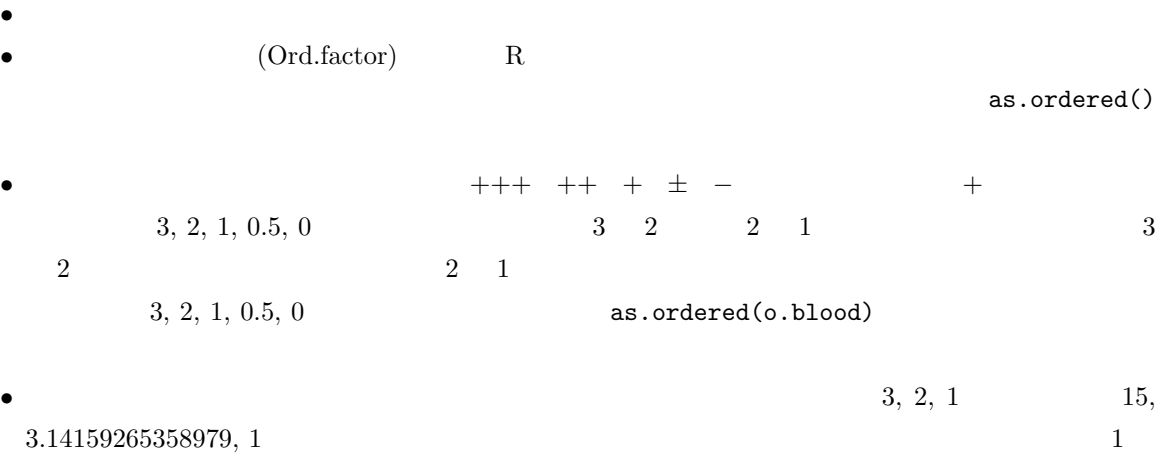

- $\bullet$  $5, 4, 3, 2, 1$
- 
- (interval scale)  $\bullet$   $*5$  $\bullet$ •  $39$   $36$  $39/36$  and  $1.083$

 $*5$ 

•  $\bullet$  $*6$ 

 $*6$  cm  $\ldots$ 

## (ratio scale)

 $\triangleright$ 

ဖ

မာ

 $\blacktriangleleft$ 

 $\tilde{\mathbf{c}}$ 

 $\sim$ 

 $\bullet$ 

- $\bullet$
- $\bullet$
- $cm$   $\log$

 $*8$ 

 $TFR$ 

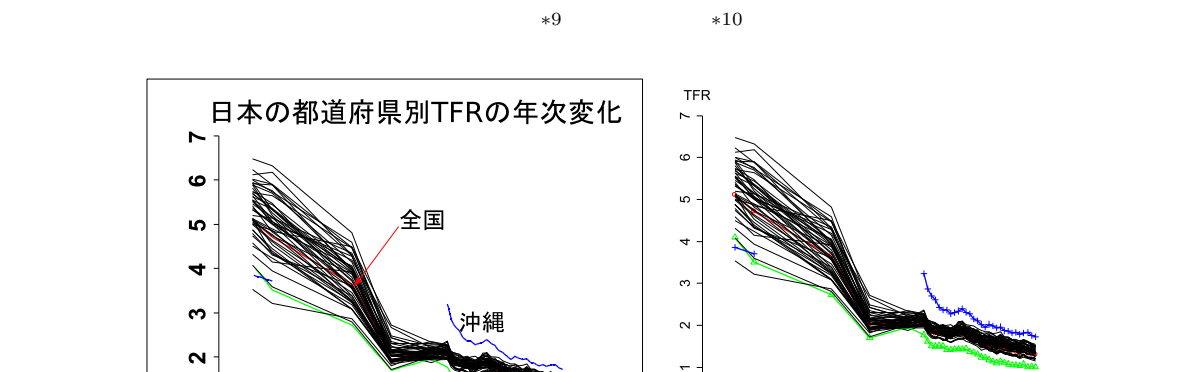

東京

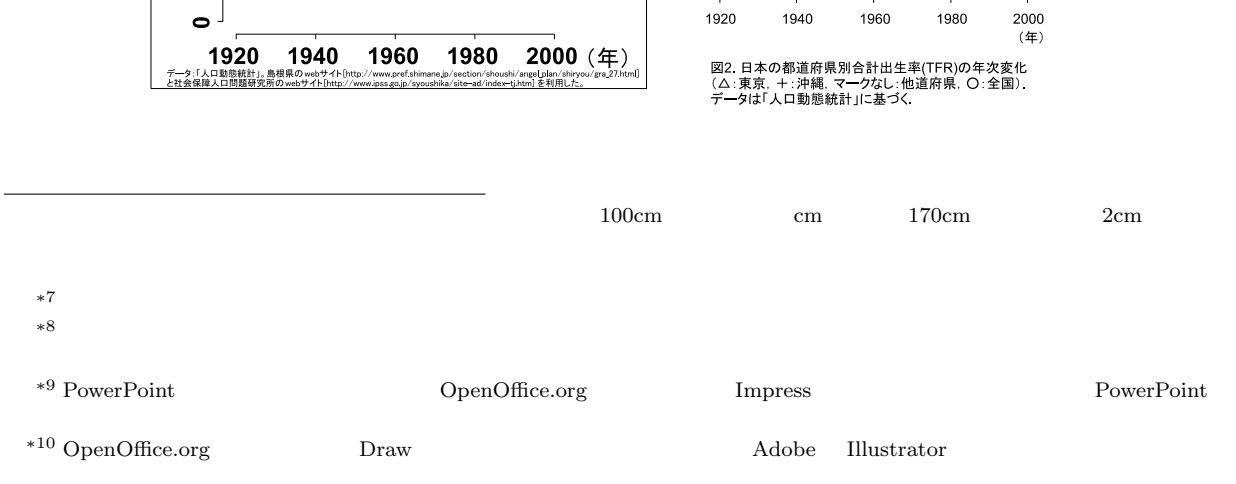

 $1.29$ 

 $\circ$ 

 $1920$ 

1940

1960

1980

### $(ISBN4-06-149773-1)$

 $(2005)$ 

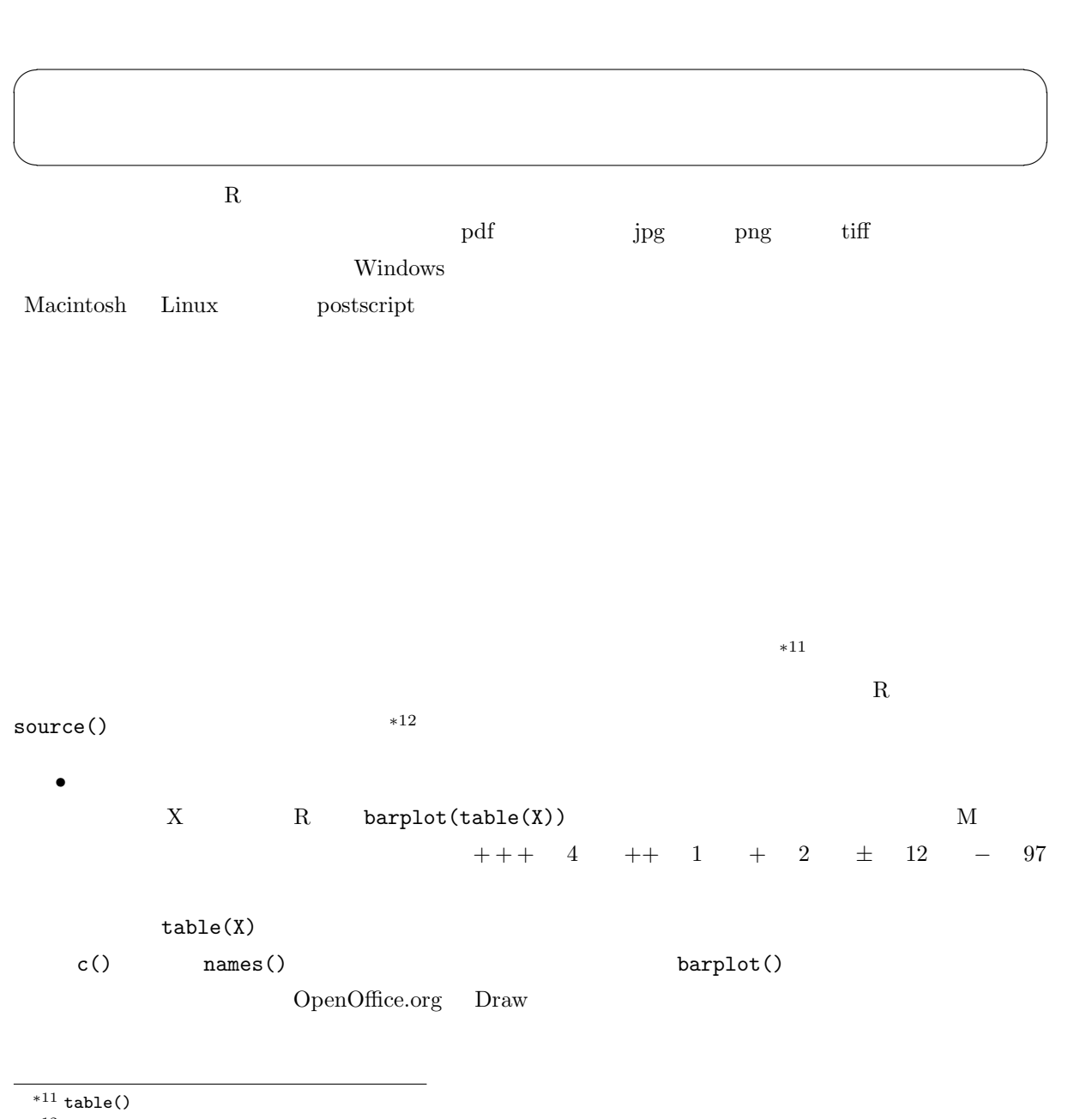

 $*^{12}$  source("http://phi.med.gunma-u.ac.jp/medstat/it02-3.R")  $\hfill$  R Console URL  $\hfill$  R Editor URL R Editor R Editor 2014

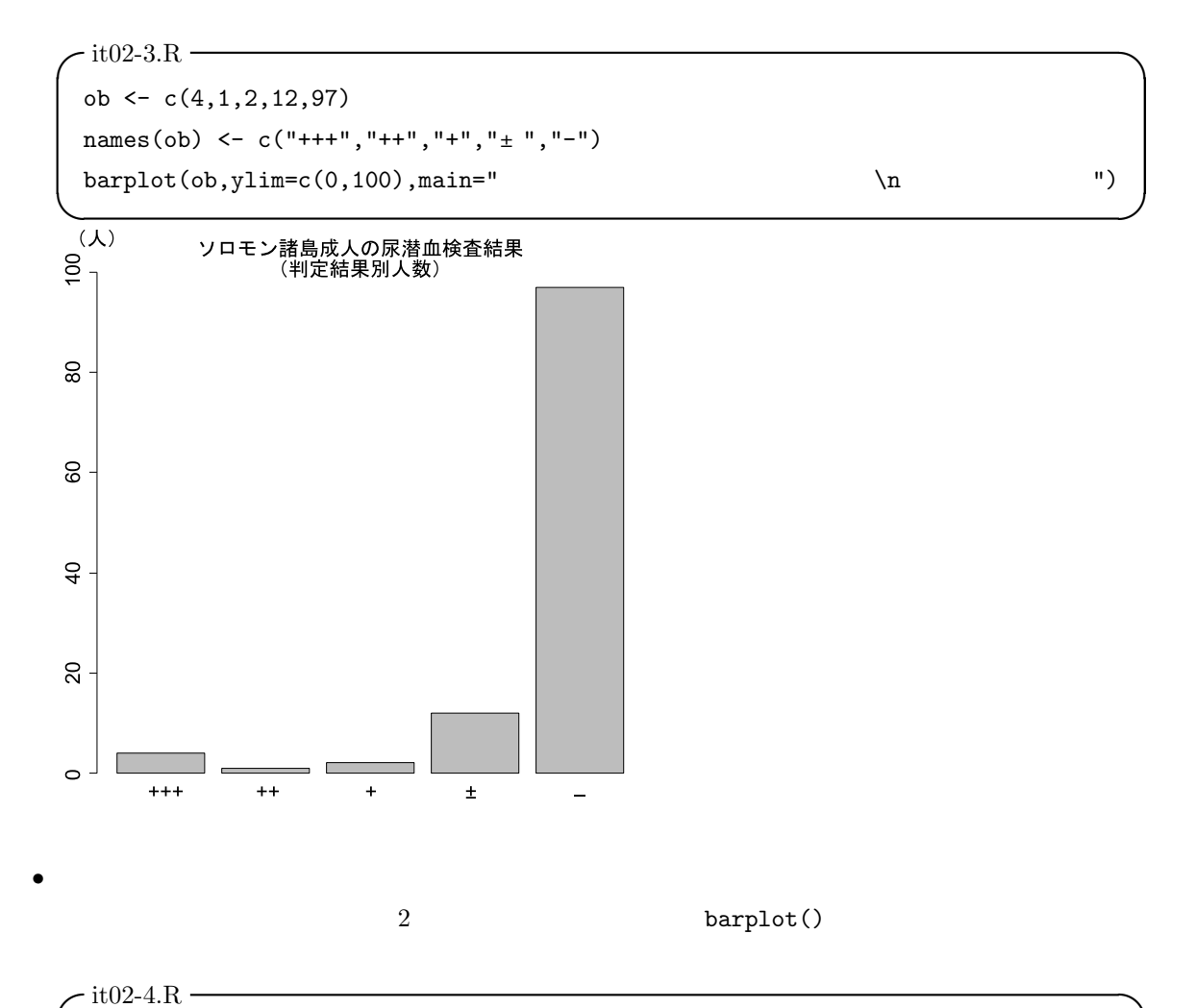

```
ob <- c(4,1,2,12,97)
 names(ob) <- c("+++","++","+","±","-")
 ii \leq barplot(matrix(ob, NROW(ob)), beside=F, ylim=c(0,120), main="
            \sqrt{ }oc <- ob
 for (i in 1:length(ob)) { oc[i] <- sum(ob[1:i])-ob[i]/2 }
 text(ii,oc,paste(names(ob))) ✒ ✑
```

```
+ + + + + 0 + 1 \pm 5 - 47
+ + + 4 + + 1 + 1 + 1 + 7 - 50\bf R
```
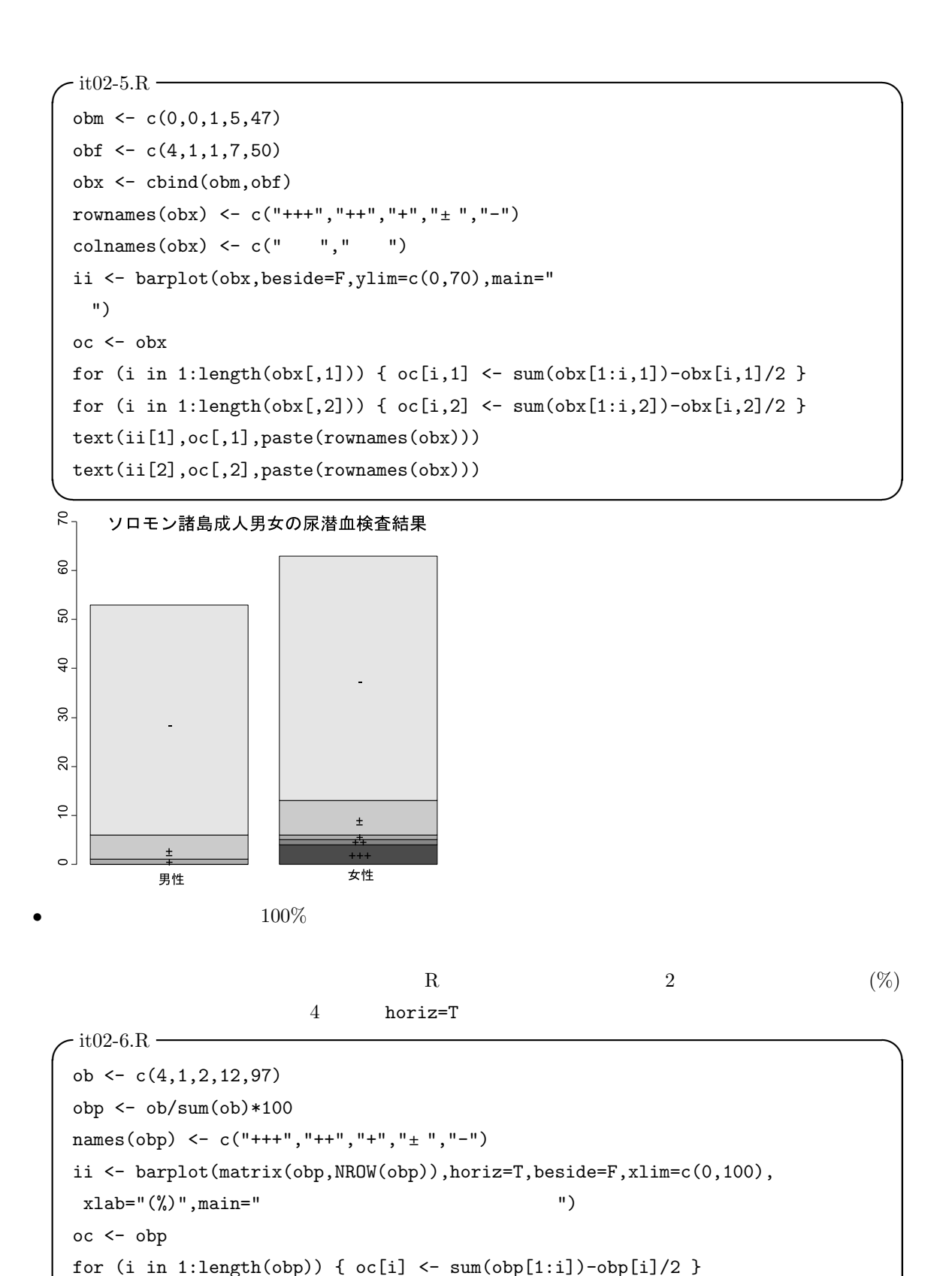

text(oc,ii,paste(names(obp)))

 $\overline{\phantom{a}}$ 

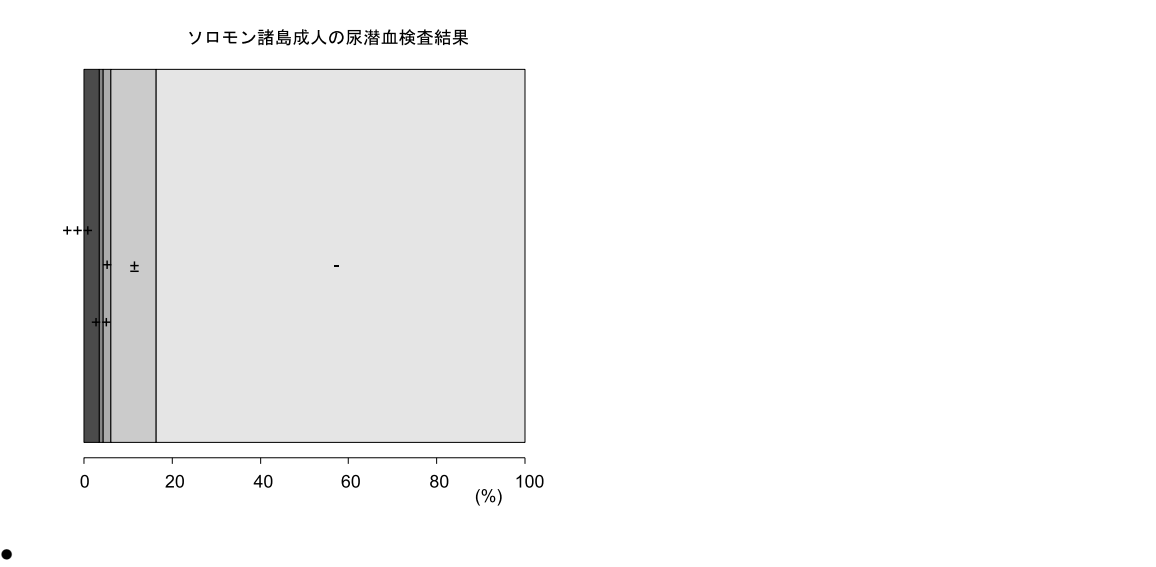

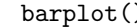

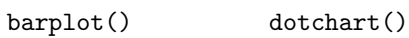

 $\sqrt{\text{it}02\text{-}7\text{R}}$   $\rightarrow$ obm  $\leftarrow c(0,0,1,5,47)$ obf  $\leftarrow c(4,1,1,7,50)$ obx <- cbind(obm,obf) rownames(obx) <- c("+++","++","+","±","-")  $\text{colnames}(\text{obx}) \leftarrow c(" " " " "")$ dotchart(obx) dotchart(t(obx))  $\qquad \qquad \qquad$ 

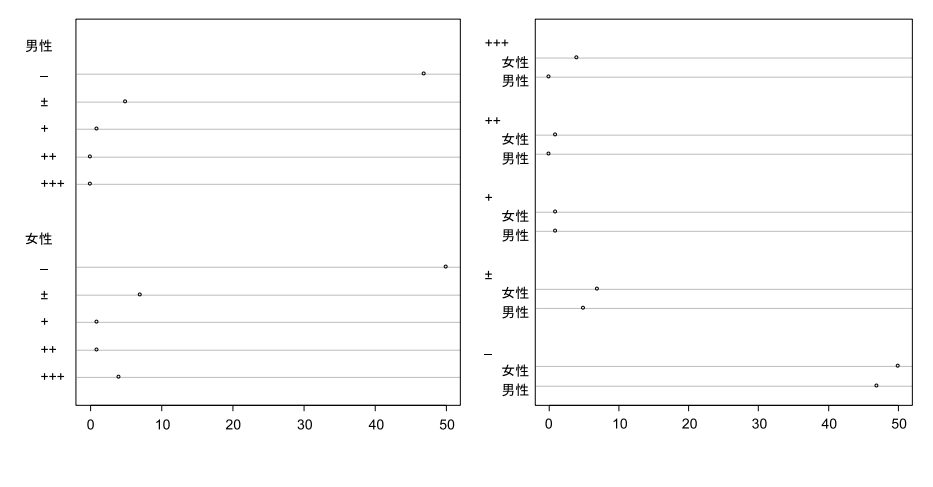

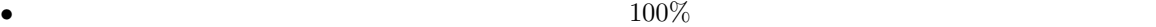

```
\sqrt{\text{it}02-8}.R \rightarrowob \leftarrow c(4,1,2,12,97)names(ob) <- c("+++","++","+","\pm","-")
 pie(ob)
```
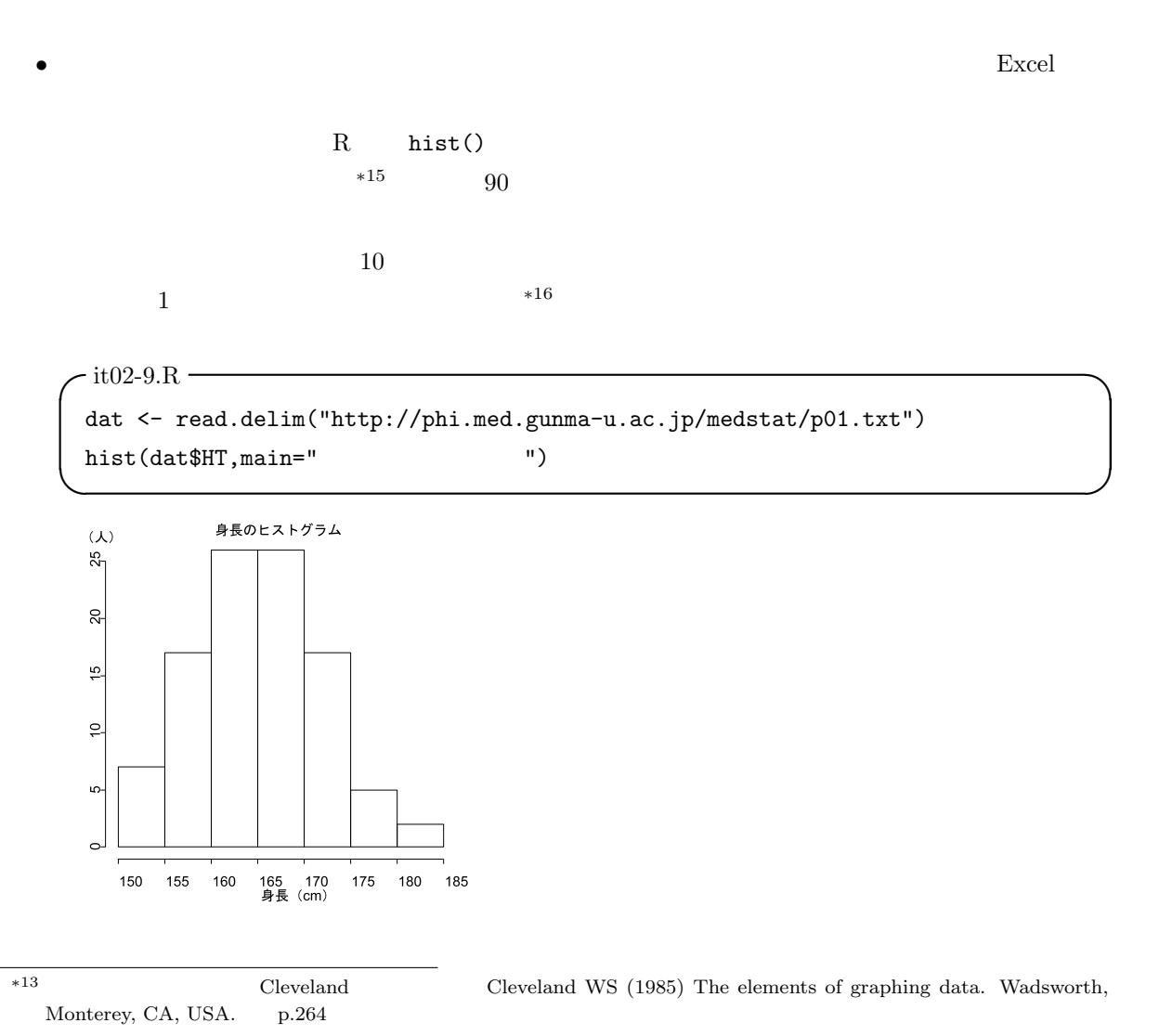

✒ ✑

R help 200 and the Pressure of the Pressure  $R$  help 3.5 and the Free States of the Pressure of the Pressure of the Pressure of the Pressure of the Pressure of the Pressure of the Pressure of the Pressure of the Pressure o

 $*14$  R-1.5 piechart()<br> $*15$  piechart()

http://phi.med.gunma-u.ac.jp/demography/makepyramid.html

 $^{*16}$ http://phi.med.gunma-u.ac.jp/medstat/p01.txt

qqnorm() qqline()

 $\bullet$ :

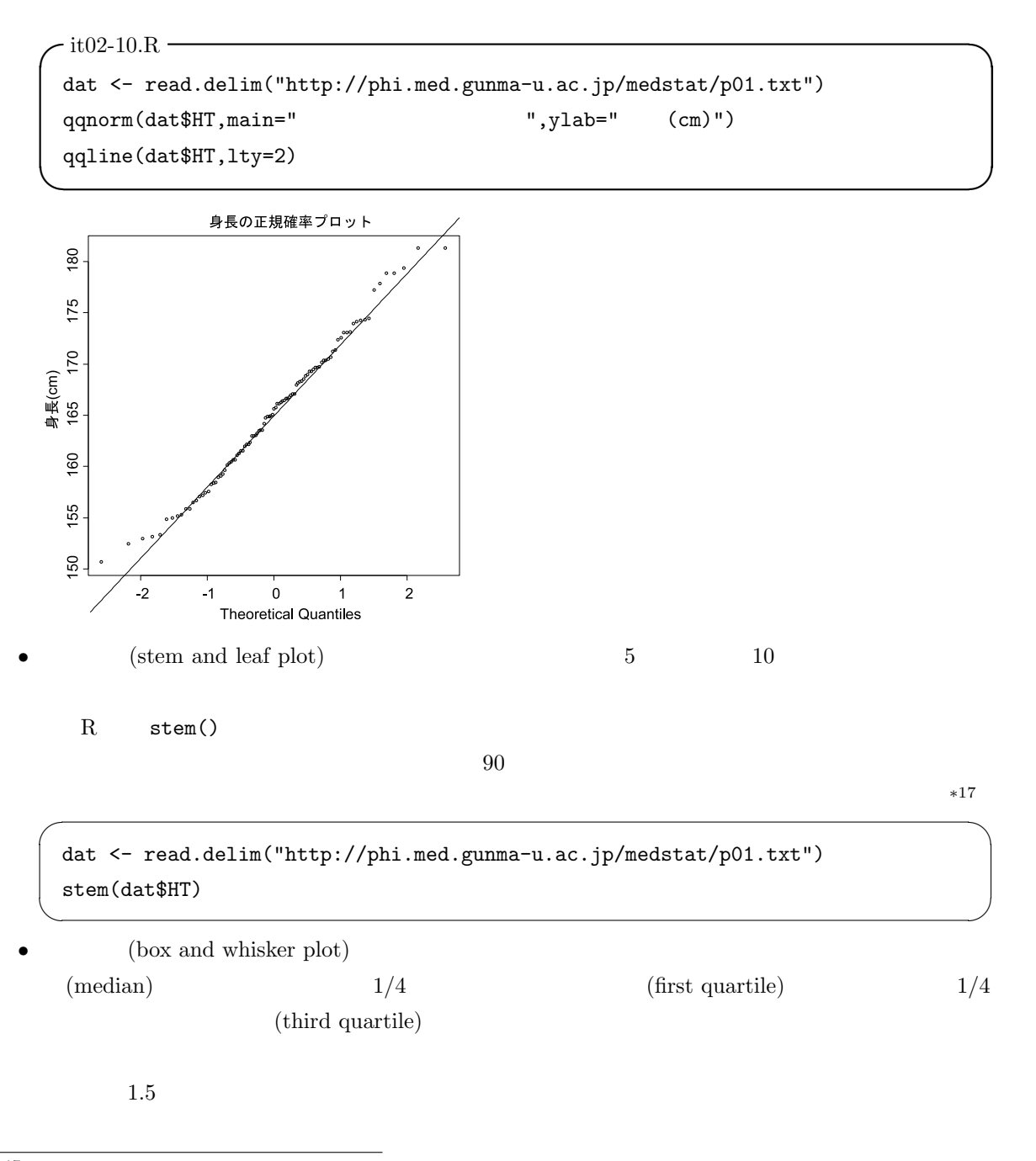

#### $*^{17}$  source("http://phi.med.gunma-u.ac.jp/swtips/gstem.R") stem() gstem()

R boxplot()

```
dat <- read.delim("http://phi.med.gunma-u.ac.jp/medstat/p01.txt")
boxplot(dat$HT)
```
 $\sim$ 

 $\qquad \qquad \qquad \qquad$ 

✒ ✑

•  $\bullet$  (stripchart)

R stripchart()

 $\texttt{vert}=T$ 

```
\sqrt{\text{it}02-11}.R \rightarrow
```

```
dat <- read.delim("http://phi.med.gunma-u.ac.jp/medstat/p01.txt")
attach(dat)
mHT <- tapply(HT, SEX, mean)
sHT <- tapply(HT, SEX, sd)
IS \leftarrow c(1,2)+0.15stripchart(HT~SEX,method="jitter",vert=T,ylab=" (cm)")
points(IS,mHT,pch=18)
arrows(IS,mHT-sHT,IS,mHT+sHT,code=3,angle=90,length=.1)
detach(dat)
```
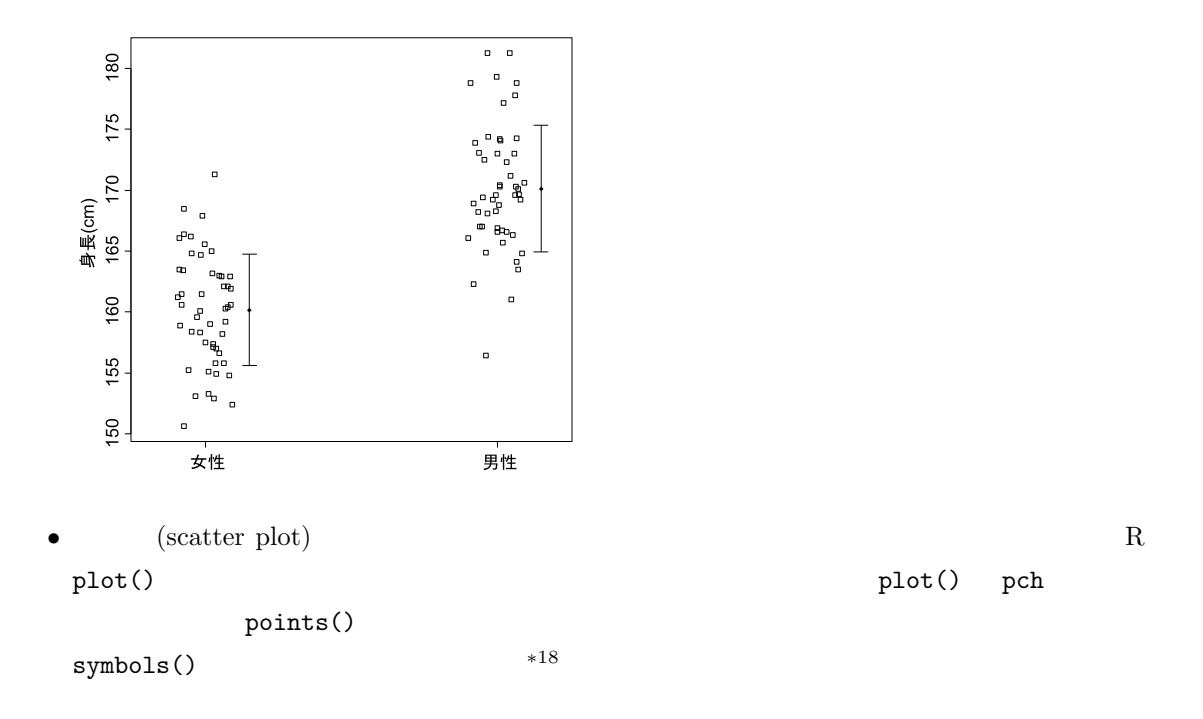

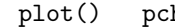

∗18 http://phi.med.gunma-u.ac.jp/medstat/semen.R

matplot() matpoints()

 $\text{pairs}()$  text()  $\text{text()}$ 

identify()

dat <- read.delim("http://phi.med.gunma-u.ac.jp/medstat/p01.txt") plot(dat\$HT,dat\$WT,pch=paste(dat\$SEX),xlab=" (cm)",ylab=" (kg)") ✒ ✑

 $\bullet$ 

 $\overline{\phantom{a}}$   $\overline{\phantom{a}}$   $\overline{\$ 

 $R$  stars()

maptools ESRI GIS  $*19$ 

http://phi.med.gunma-u.ac.jp/medstat/p01.txt  $50 \hspace{1.5cm} 50 \hspace{1.5cm} 50$  $SEX$  (HT)  $(WT)$   $(WT)$ 

 $A_4$ 

 $*19$  http://phi.med.gunma-u.ac.jp/swtips/EpiMap.html